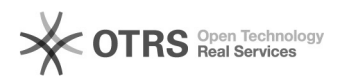

## Anleitung zur Nutzung der ZOOM Konferenz-Software für die magnalister Bildschirmschulung

10/27/2021 01:59:36

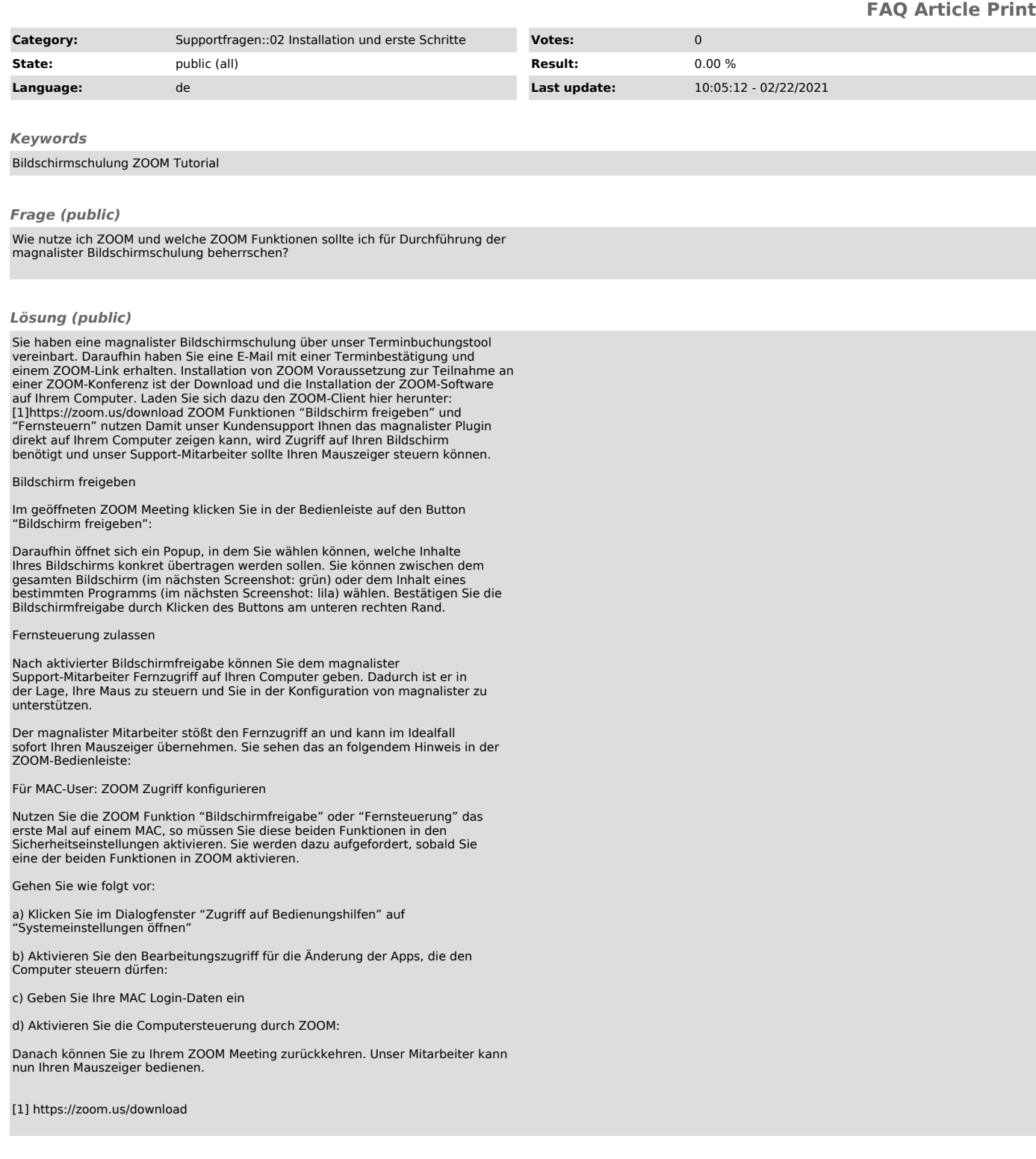